**Corso di Laurea in Ingegneria Informatica**

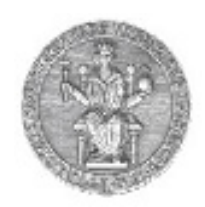

**Corso di Reti di Calcolatori I**

**Roberto Canonico (roberto.canonico@unina.it)Giorgio Ventre (giorgio.ventre@unina.it)**

Protocolli applicativi: FTP ed SMTP

**I lucidi presentati al corso sono uno strumento didattico che NON sostituisce i testi indicati nel programma del corso** 

#### **Nota di copyright per le slide COMICS**

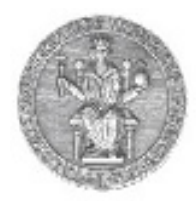

#### Nota di Copyright

Questo insieme di trasparenze è stato ideato e realizzato dai ricercatori del Gruppo di Ricerca COMICS del Dipartimento di Informatica e Sistemistica dell'Università di Napoli Federico II. Esse possono essere impiegate liberamente per fini didattici esclusivamente senza fini di lucro, a meno di un esplicito consenso scritto degli Autori. Nell'uso dovranno essere esplicitamente riportati la fonte e gli Autori. Gli Autori non sono responsabili per eventuali imprecisioni contenute in tali trasparenze né per eventuali problemi, danni o malfunzionamenti derivanti dal loro uso o applicazione.

Autori:

 Simon Pietro Romano, Antonio Pescapè, Stefano Avallone, Marcello Esposito, Roberto Canonico, Giorgio Ventre

#### **File Transfer Protocol (FTP)**

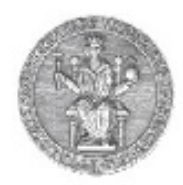

- • Internet oggi si presenta come una rete ad estensione globale che connette molti milioni di macchine sparse su tutto il globo.
- • Spesso sorge l'esigenza di copiare un file da una macchina ad un'altra per poterlo utilizzare localmente:
	- un documento di Office;
	- •un file eseguibile;
	- un file di testo;
	- etc…
- Ciò può accadere sia •tra macchine molto distanti tra di loro che tra macchine direttamente connesse, presenti nello stesso locale.

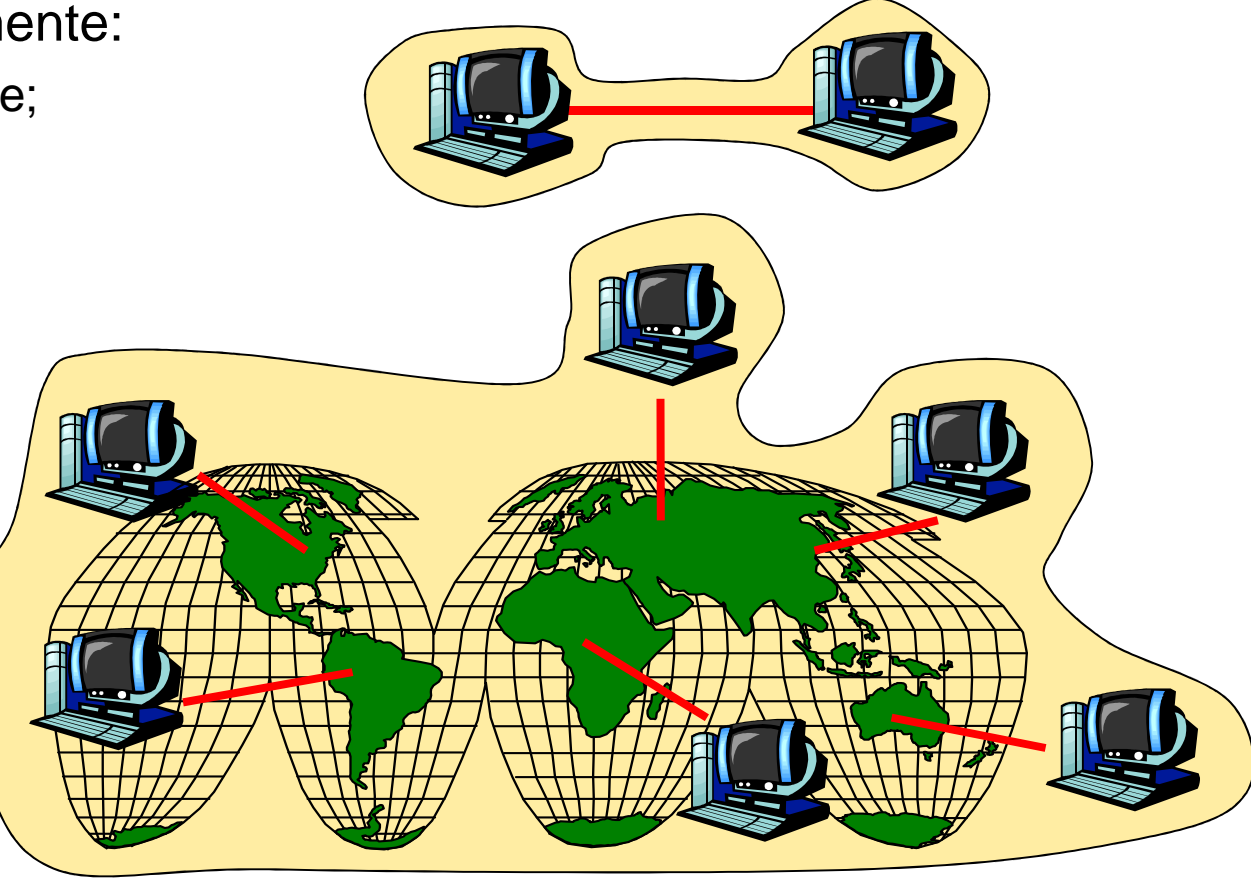

# **Il protocollo FTP**

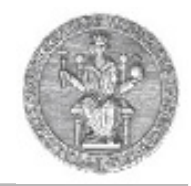

- Un apposito protocollo è stato definito a questo scopo.
- Si chiama File Transfer Protocol (FTP)
- Attraverso di esso è possibile trasferire **uno o più** files di qualsiasi tipo tra <u>due</u> macchine.
- Il protocollo FTP è descritto in RFC959
- Lavora utilizzando due connessioni: una dati e unacontrollo (out of band)

# **Come funziona FTP**

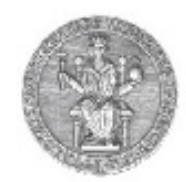

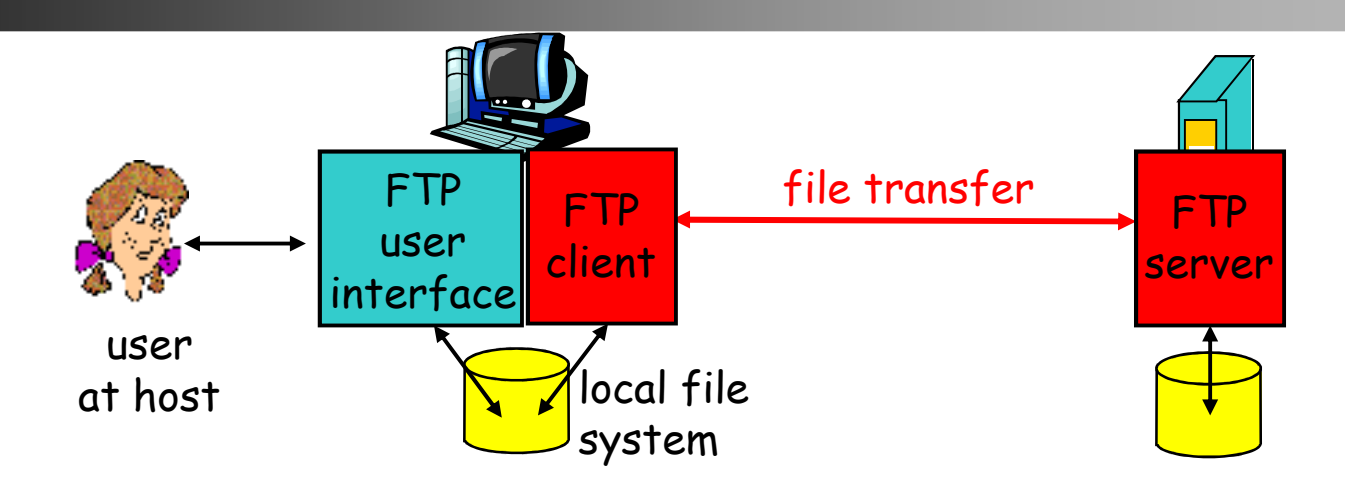

- $\bullet$ Trasferisce files da o verso una macchina remota
- $\bullet$  Usa il modello client/server
	- client: è l'entità che dà luogo al trasferimento (sia in un senso che nell'altro)
	- server: è l'entità remota che è in continua attesa di connessioni FTP da parte di altre entità
- ftp server: numero di porto 21

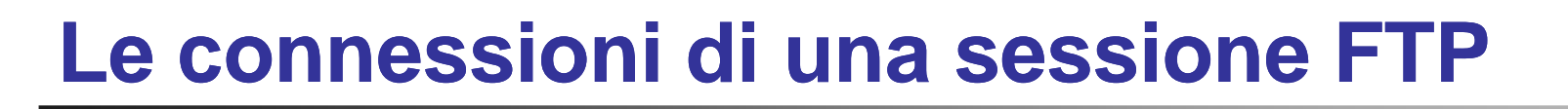

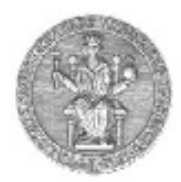

- •Il client ftp contatta il server ftp al porto 21;
- • Vengono aperte due connessioni parallele:
	- Controllo: scambio di comandi, messaggi di risposta tra il client e il server (*controllo "out of band" (fuori banda)*)
	- Dati: file che fluiscono dal client al server o viceversa
- $\bullet$ Un server ftp mantiene uno stato, per es.:
	- $\bullet$ la directory corrente;
	- $\bullet$ i dati dell'autenticazione.

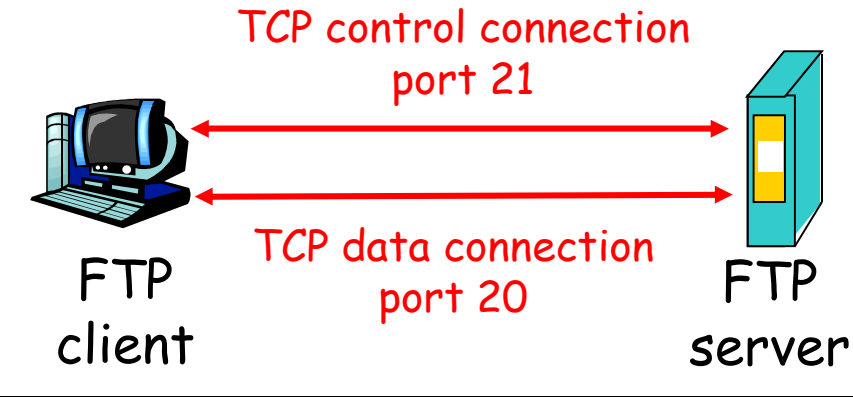

# **Scambio delle informazioni**

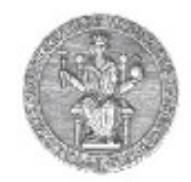

- I comandi vengono inviati come testo ASCII sulla connessione di controllo
- Anche le risposte sono costituite da testo ASCII
- $\bullet$  NOTA: il testo ASCII è una sequenza di caratteri testuali stampabili

# **Esempi di comandi e codici del protocollo**

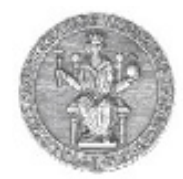

#### Esempi di comandi:

- **USER username**
- **PASS password**
- **LIST**

restituisce la lista dei files presenti nella directory corrente

- **GET filename** preleva il file dalla macchina remota
- **PUT filename** invia il file alla macchina remota

#### Esempi di codici di stato:

- **331 Username OK, password required**
- **125 data connection already open; transfer starting**
- **425 Can't open data connection**
- **452 Error writing file**

# **Cosa è un server FTP**

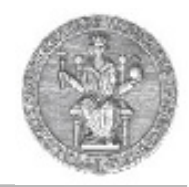

- • Non è possibile per un client stabilire una connessione FTP verso una qualsiasi macchina
- • Il tipo di paradigma adottato (client/server) presuppone infatti che il server debba essere stato opportunamente configurato per accettare connessioni
- Solitamente, per questioni di sicurezza, le macchine non sono configurate per accettare connessioni di tipo FTP; se si tenta di stabilire una connessione verso una macchina non abilitata la sessione fallisce e nessun trasferimento risulta possibile
- • I client FTP sono invece disponibili pressoché su tutti i sistemi operativi

### **Client ftp da linea di comando**

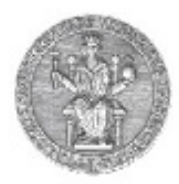

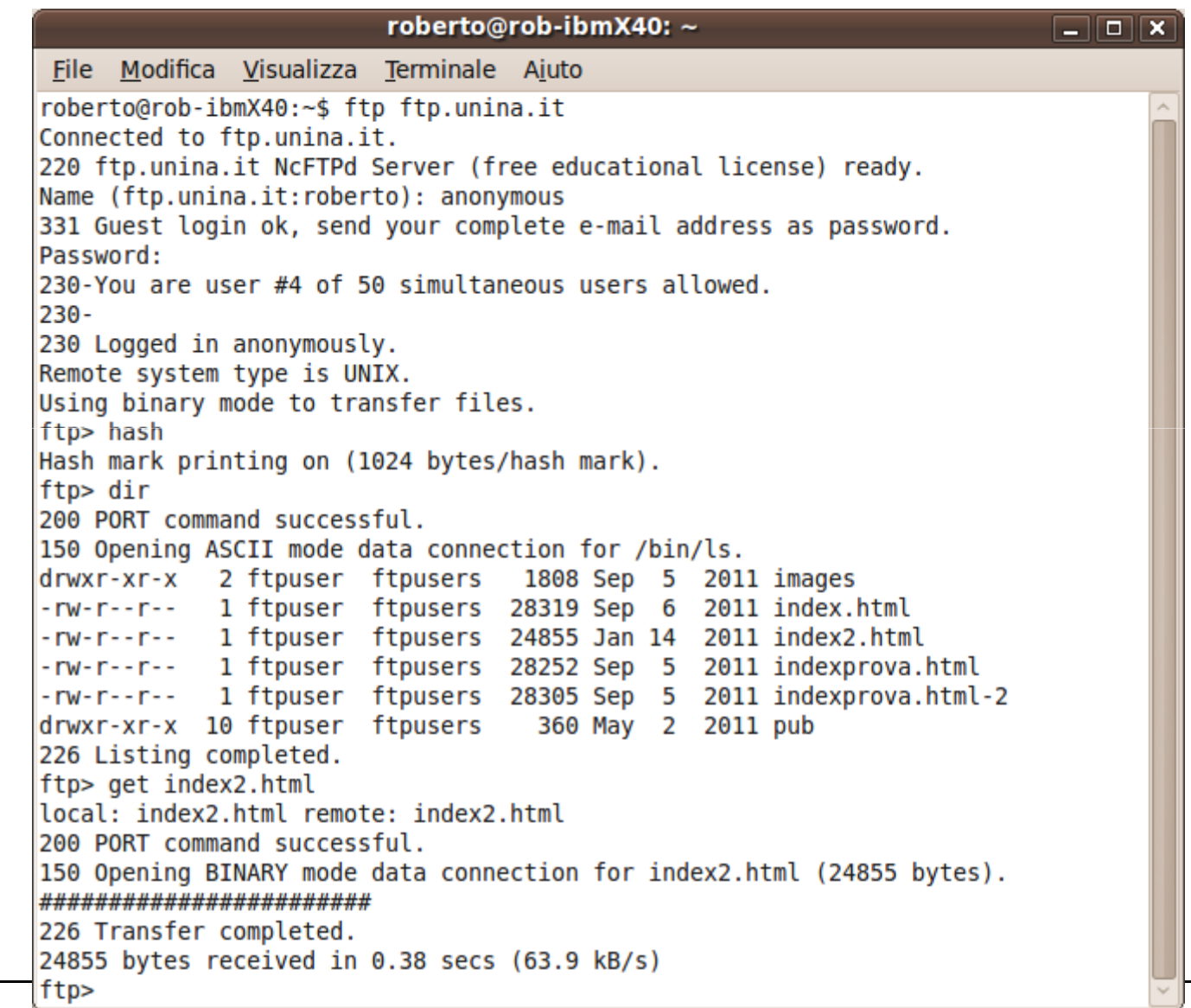

# **Esempi di client ftp grafici**

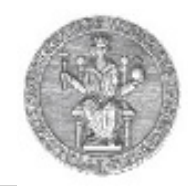

<mark>⋒</mark>

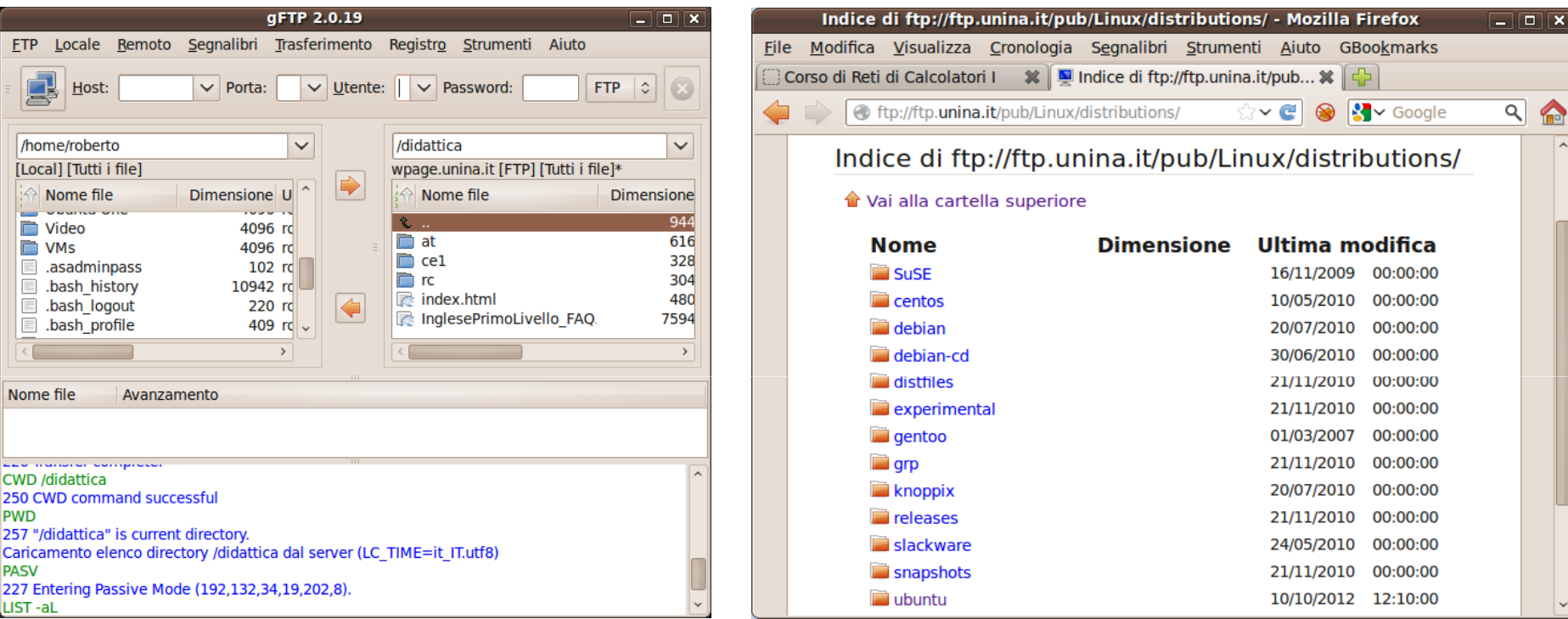

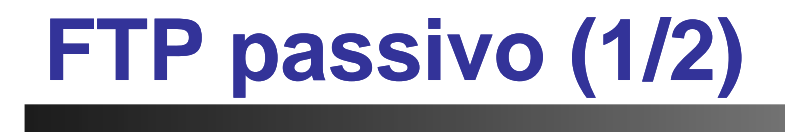

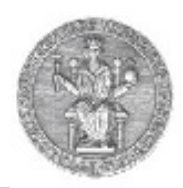

#### Active FTP

- Il Client apre una connessione di controllo verso l'indirizzo del server sul •porto 21 utilizzando un ephemeral port
- •Il Server apre una connessione dati dal porto 20 verso il client

#### Passive FTP

- Il Client apre una connessione di controllo verso l'indirizzo del server •sul porto 21 utilizzando un ephemeral port
- •Il Server sceglie un ephemeral port per la connessione dati e la comunica al Client
- •Il Client apre la connessione dati sul porto indicato dal server

Nel caso passive FTP, è il client ad aprire una connessione verso il server, sia per il canale di controllo che per il canale dati.

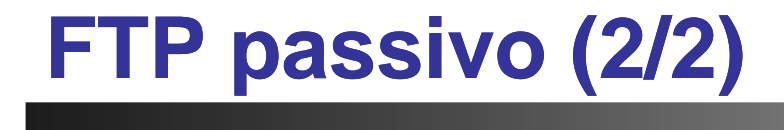

Active FTP

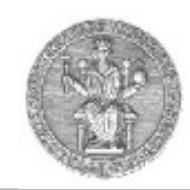

#### Passive FTP

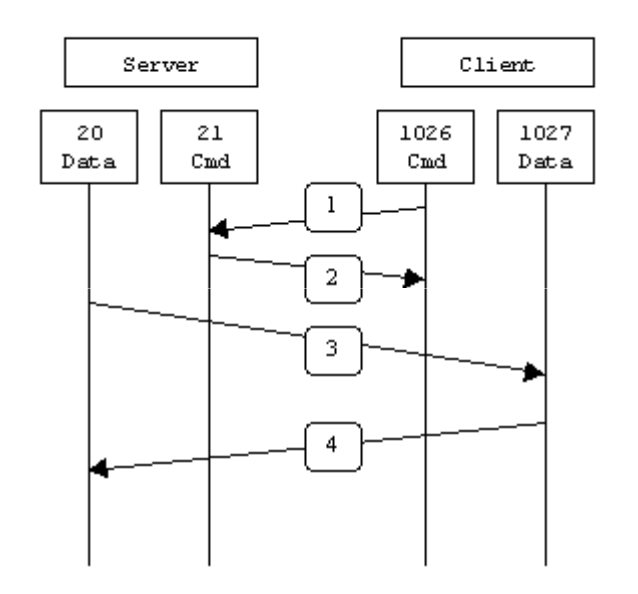

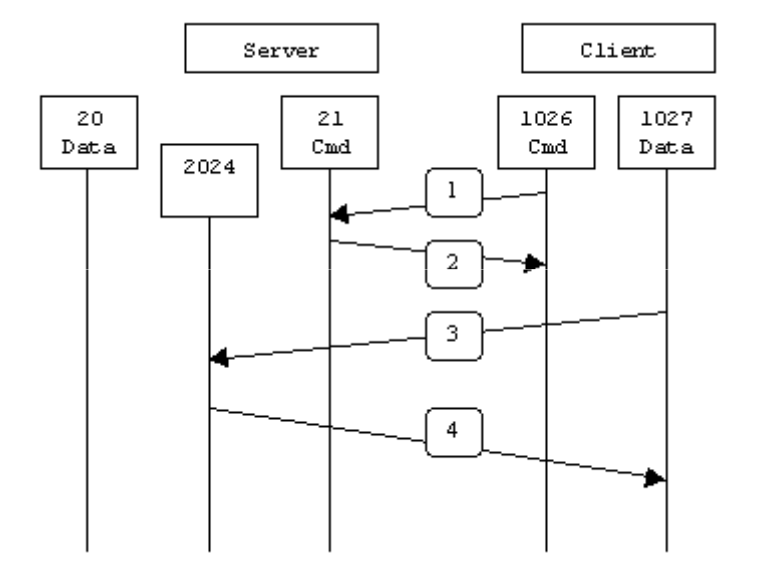

# **Il protocollo SMTP**

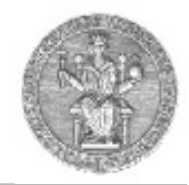

- • Una volta che una e-mail è stata scritta attraverso l'uso di un programma su un personal computer, è necessario inviarla al destinatario
- $\bullet$  Come è noto, il destinatario potrebbe non essere in quel momento disponibile ad accettare messaggi di posta:
	- utente impegnato
	- computer spento
- La posta elettronica sfrutta degli intermediari per il trasferimento delle e-mail tra le parti, alla stregua degli uffici postali che ospitano pacchi nell'attesa che i destinatari passino a ritirarli
- Per trasferire messaggi di posta elettronica tra gli intermediari si utilizza un apposito protocollo
- •Si chiama Simple Mail Transfer Protocol, definito in RFC821

#### 15

# **Le entità in gioco**

#### Tre entità principali:

- •user agents
- mail servers•
- protocollo SMTP•

#### User Agent

- •anche detto mail reader
- • composizione, modifica, lettura di messaggi
- • es.: Eudora, Outlook, Mozilla Thunderbird, Evolution, Kmail…
- • messaggi in uscita ed in entrata immagazzinati sul server
- • Il protocollo SMTP viene utilizzato anche tra user-agent e server durante l'invio di una mail

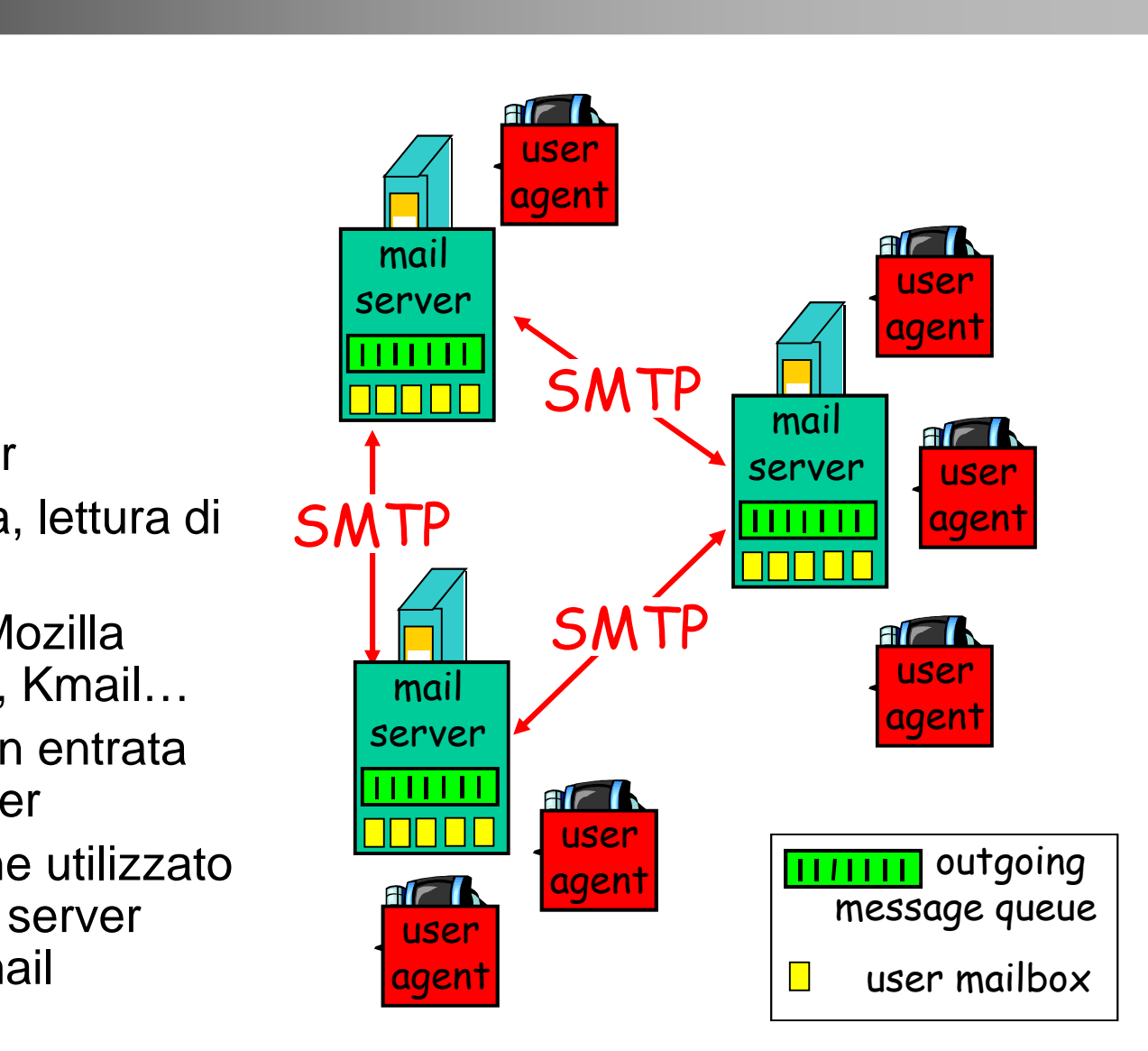

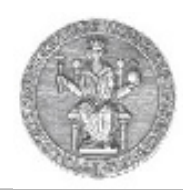

#### 16

#### **I mail server**

#### Mail Server

- • mailbox contenente messaggi in entrata (non letti) per l'utente
- • coda dei messaggi in uscita contenente i messaggi non ancora recapitati
- • protocollo SMTP per l'interazione tra due mail server.
	- "client": mail server mittente
	- "server": mail server destinatario
- • Un "mail server" funge in momenti diversi da client o da server a seconda del ruolo che ricopre nello scambio del messaggio

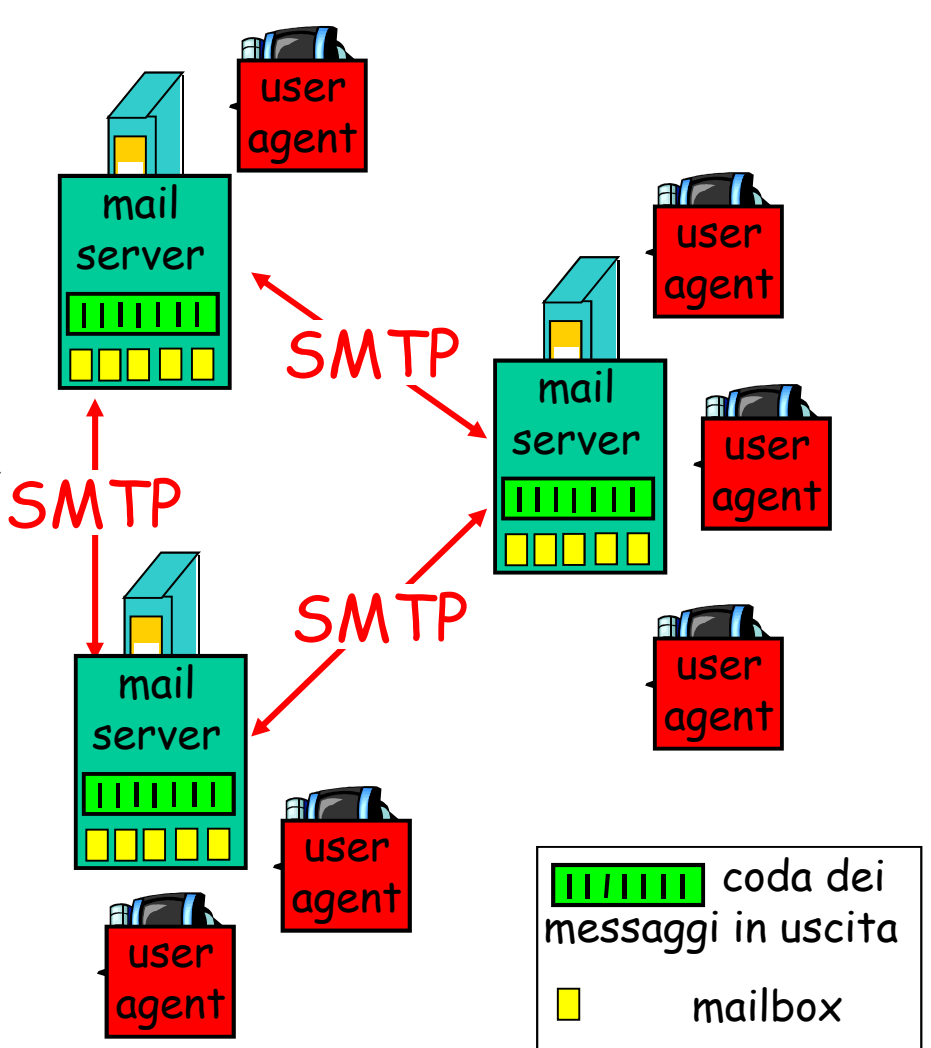

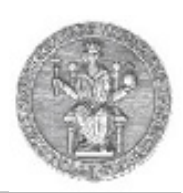

# **Caratteristiche di SMTP (1)**

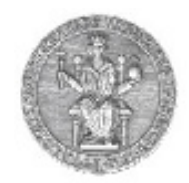

- • Usa il protocollo TCP (porto 25) per consegnare in modo affidabile messaggi dal client al server
- •Trasferimento diretto dal server mittente al server destinatario
- • Tre fasi durante il trasferimento via SMTP:
	- handshaking ("stretta di mano")
	- trasferimento del messaggio
	- chiusura della connessione
- Interazione comando/risposta (command/response)
	- comandi: testo ASCII
	- risposta: codice di stato e descrizione (facoltativa)
- •Messaggi codificati con caratteri ASCII a 7-bit

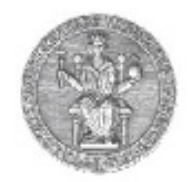

- Usa una connessione persistente
- Richiede che il messaggio, comprensivo del contenuto, sia codificato in caratteri ASCII a 7 bit
- Alcune combinazioni di caratteri non sono ammesse (p.es., CRLF.CRLF). Quando queste combinazioni si presentano il messaggio deve essere opportunamente codificato.
- SMTP usa CRLF.CRLF per determinare la fine di un messaggio

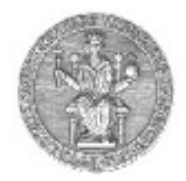

# **Esempio di interazione client server**

- **S: 220 hamburger.edu**
- **C: HELO crepes.fr**
- **S: 250 Hello crepes.fr, pleased to meet you**
- **C: MAIL FROM: <alice@crepes.fr>**
- **S: 250 alice@crepes.fr... Sender ok**
- **C: RCPT TO: <bob@hamburger.edu>**
- **S: 250 bob@hamburger.edu ... Recipient ok**
- **C: DATA**
- **S: 354 Enter mail, end with "." on a line by itself**
- **C: Do you like ketchup?**
- **C: How about pickles?**
- **C: .**
- **S: 250 Message accepted for delivery**
- **C: QUIT**
- **S: 221 hamburger.edu closing connection**

**SMTP in pratica: uso con telnet (1/2)**

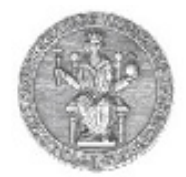

- **telnet servername 25**
- Si osservi il codice 220 di risposta dal server
- Si inseriscano i comandi HELO, MAIL FROM, RCPT TO, DATA, QUIT
- In questo modo è possibile inviare un'e-mail senza servirsi dello user agent

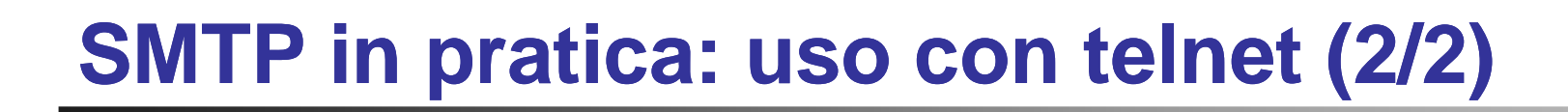

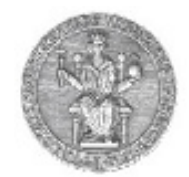

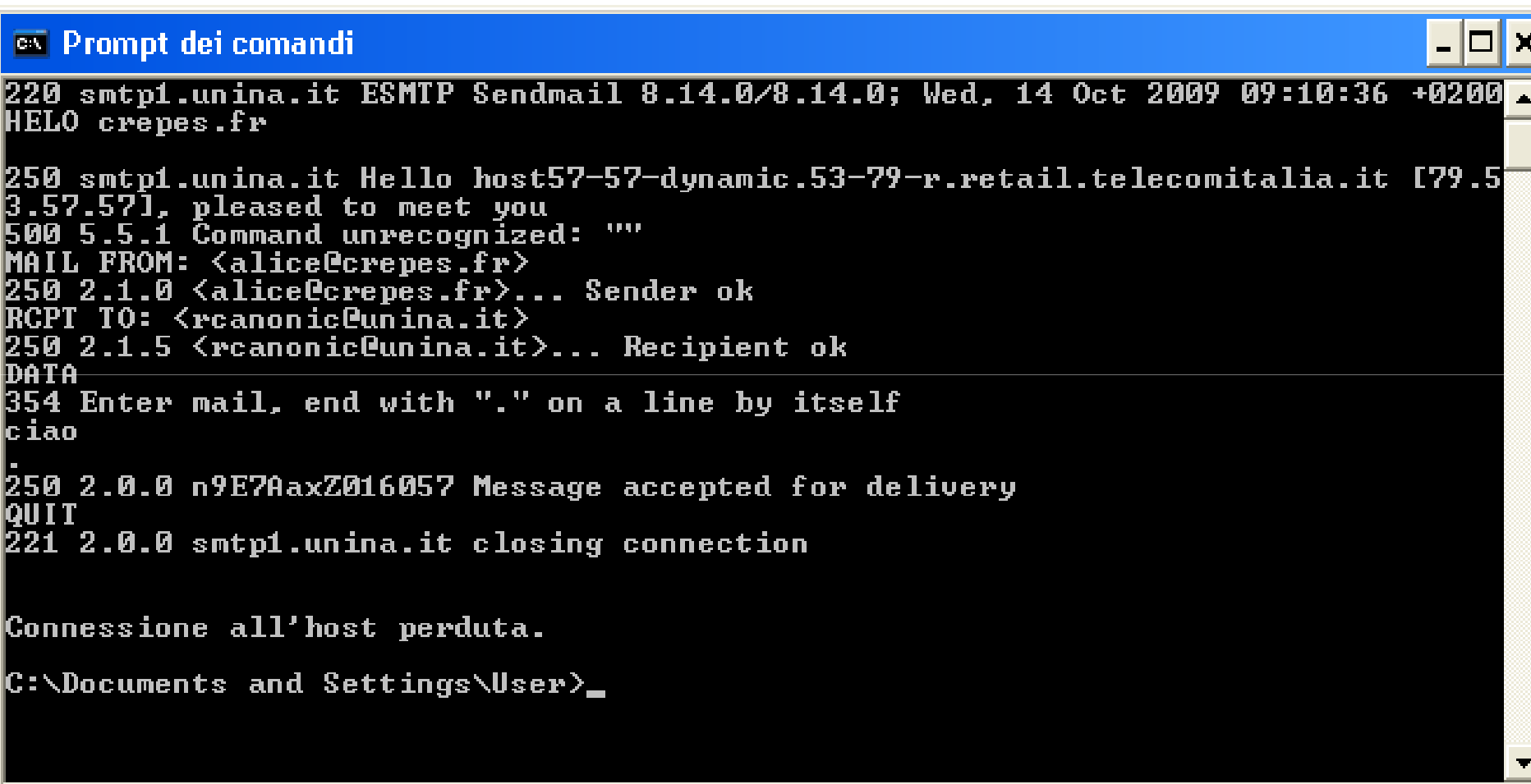

# **Formato del messaggio SMTP**

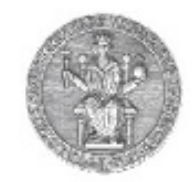

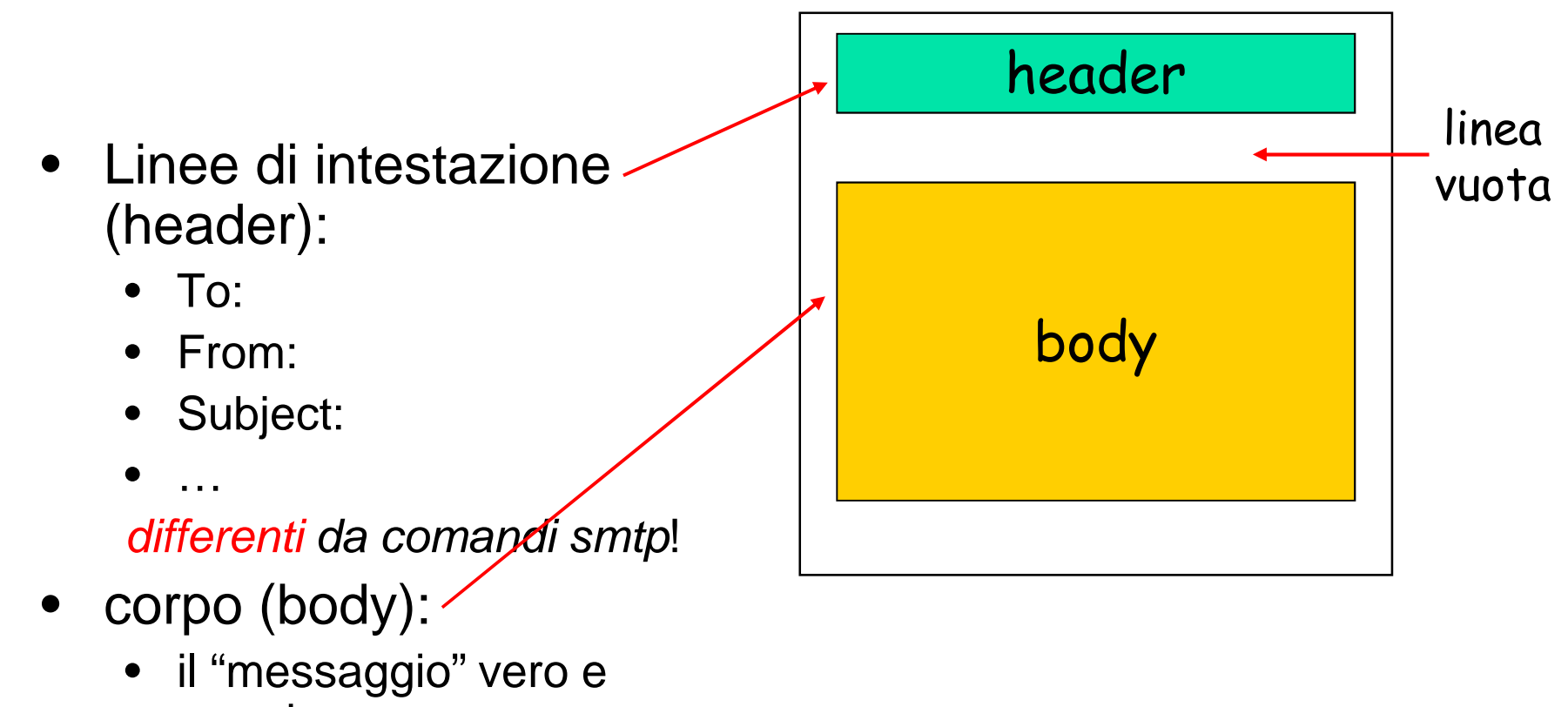

- proprio
	- solo caratteri ASCII

#### **L'estensione MIME**

- MIME: Multipurpose Internet Mail Extensions, RFC 2045-2056
- righe aggiuntive nell'intestazione informano della presenza di un body MIME

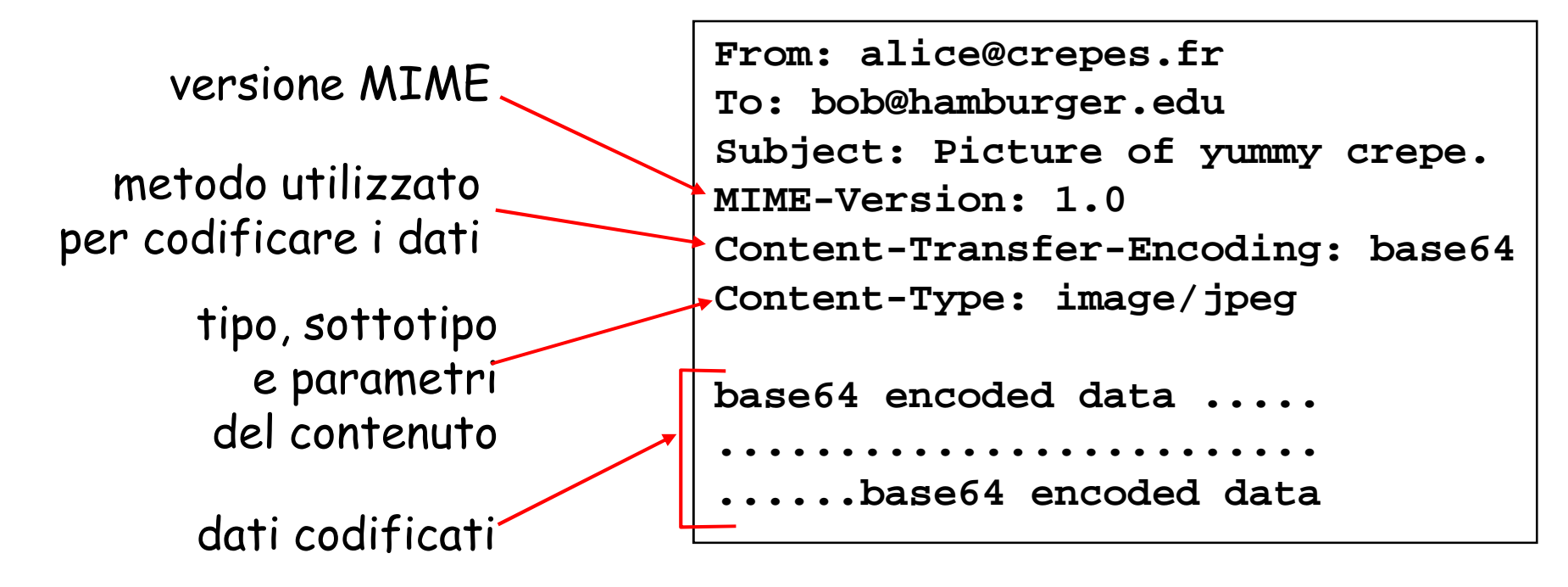

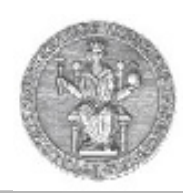

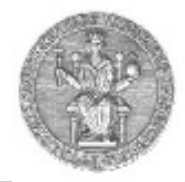

### **Messaggi SMTP: un esempio (sniffer Ethereal)**

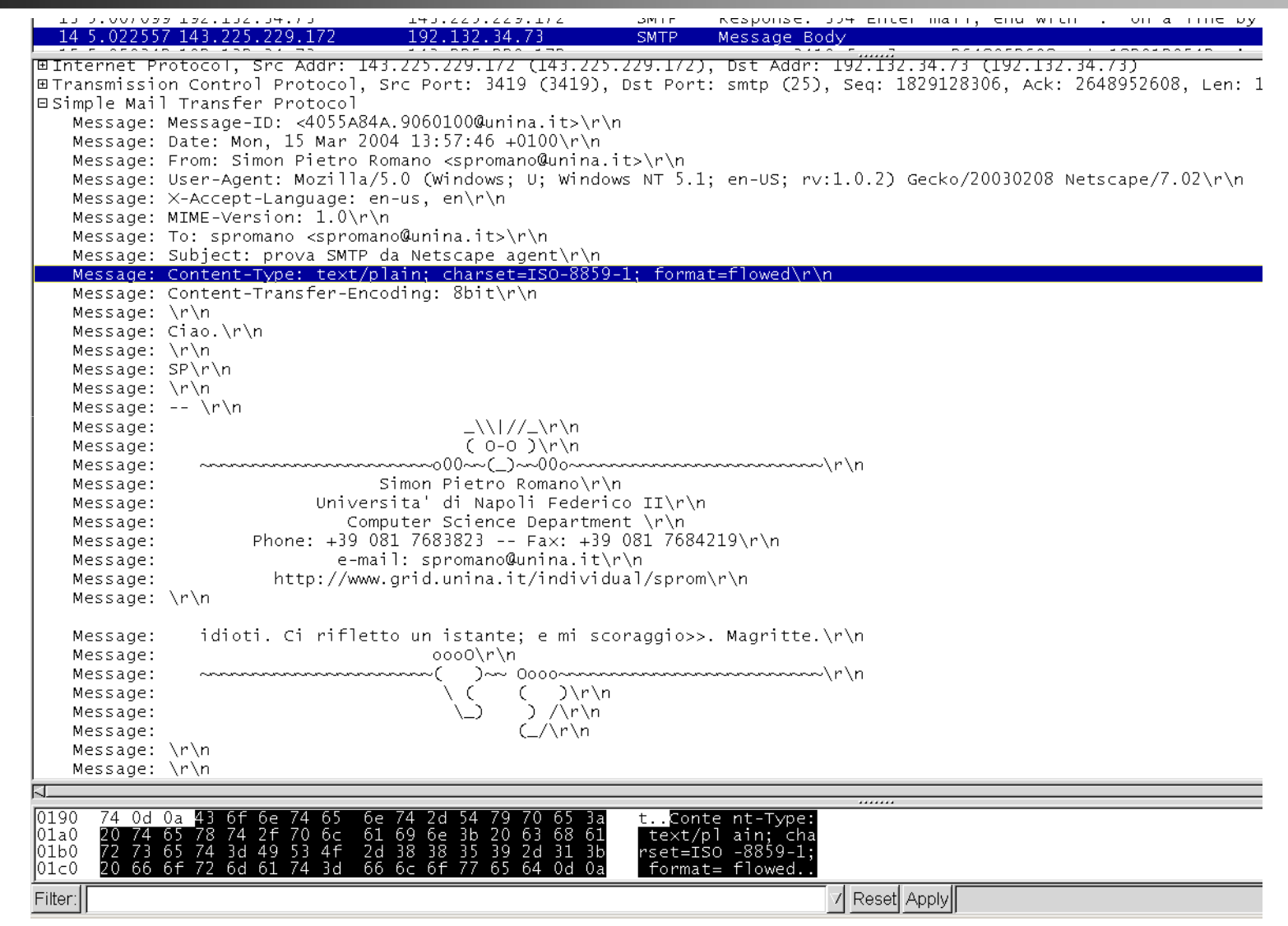

# **Esempi di tipi MIME**

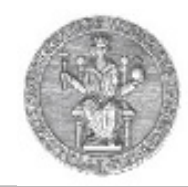

Content-Type: type/subtype; parameters

#### **Text**

• sottotipi: **plain, html**

#### Image

• sottotipi: **jpeg, gif**

#### Audio

 • sottotipi: **basic** (8-bit mu-law encoded), **32kadpcm (32 kbps coding)**

# Video

 • sottotipi: **mpeg, quicktime**

#### Application

- • altri dati che devono essere processati da specifiche applicazioni
- sottotipi: **msword, octet-stream**

### **Esempio di mail "multiparte"**

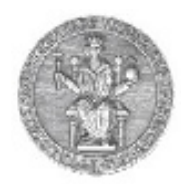

```
From: alice@crepes.fr 
To: bob@hamburger.edu 
Subject: Picture of yummy crepe. MIME-Version: 1.0 
Content-Type: multipart/mixed; boundary=98766789
```

```
--98766789
Content-Transfer-Encoding: quoted-printableContent-Type: text/plain
```

```
Dear Bob, 
Please find a picture of a crepe.--98766789
Content-Transfer-Encoding: base64Content-Type: image/jpeg
```

```
base64 encoded data ..... ......................... 
......base64 encoded data --98766789--
```
#### **Prelievo della posta: Post Office Protocol (POP3)**

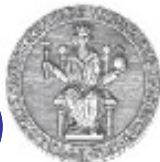

- • Fino ad ora abbiamo visto come sia possibile trasferire messaggi tra i vari mail server
- • Non abbiamo però ancora parlato di come un utente possa, in un momento qualsiasi, accedere alla propria casella di posta elettronica per leggere i propri messaggi
- •Per questa operazione è previsto un ulteriore protocollo
- • Esso è chiamato POP3 (Post Office Protocol – versione 3) ed è definito in RFC 1939
- • Si tratta sempre di un protocollo client server:
	- lo user agent ancora una volta gioca il ruolo di client POP
	- il mail server gioca il ruolo di server POP

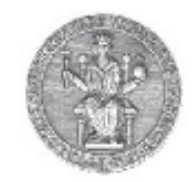

# **La catena dei protocolli per la posta**

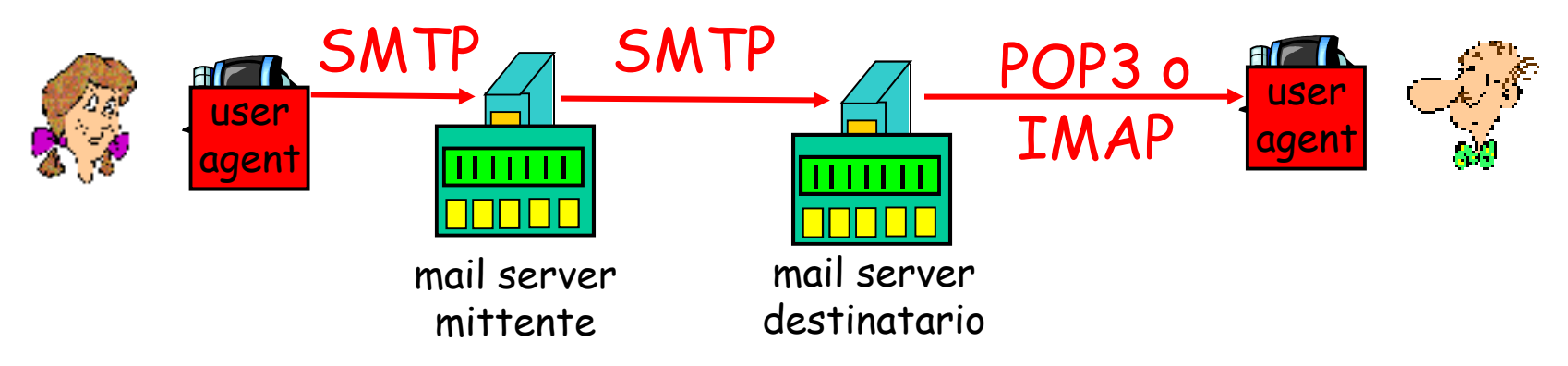

- •SMTP: consegna di messaggi
- • Protocolli di accesso alla mail: recupero dei messaggi dai server
	- POP: Post Office Protocol
		- autorizzazione (agent ← → server) e download<br>4^ Dulaternet Meil Assess Pretasel IDEC 20
	- $\bullet$  IMAP: Internet Mail Access Protocol [RFC 2060]
		- più complicato e potente
		- manipolazione avanzata dei messaggi sul server
	- $\bullet$ HTTP: gmail, Hotmail, Yahoo! Mail, ecc.

# **Esempio di dialogo POP3**

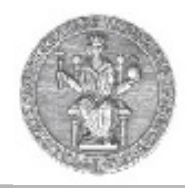

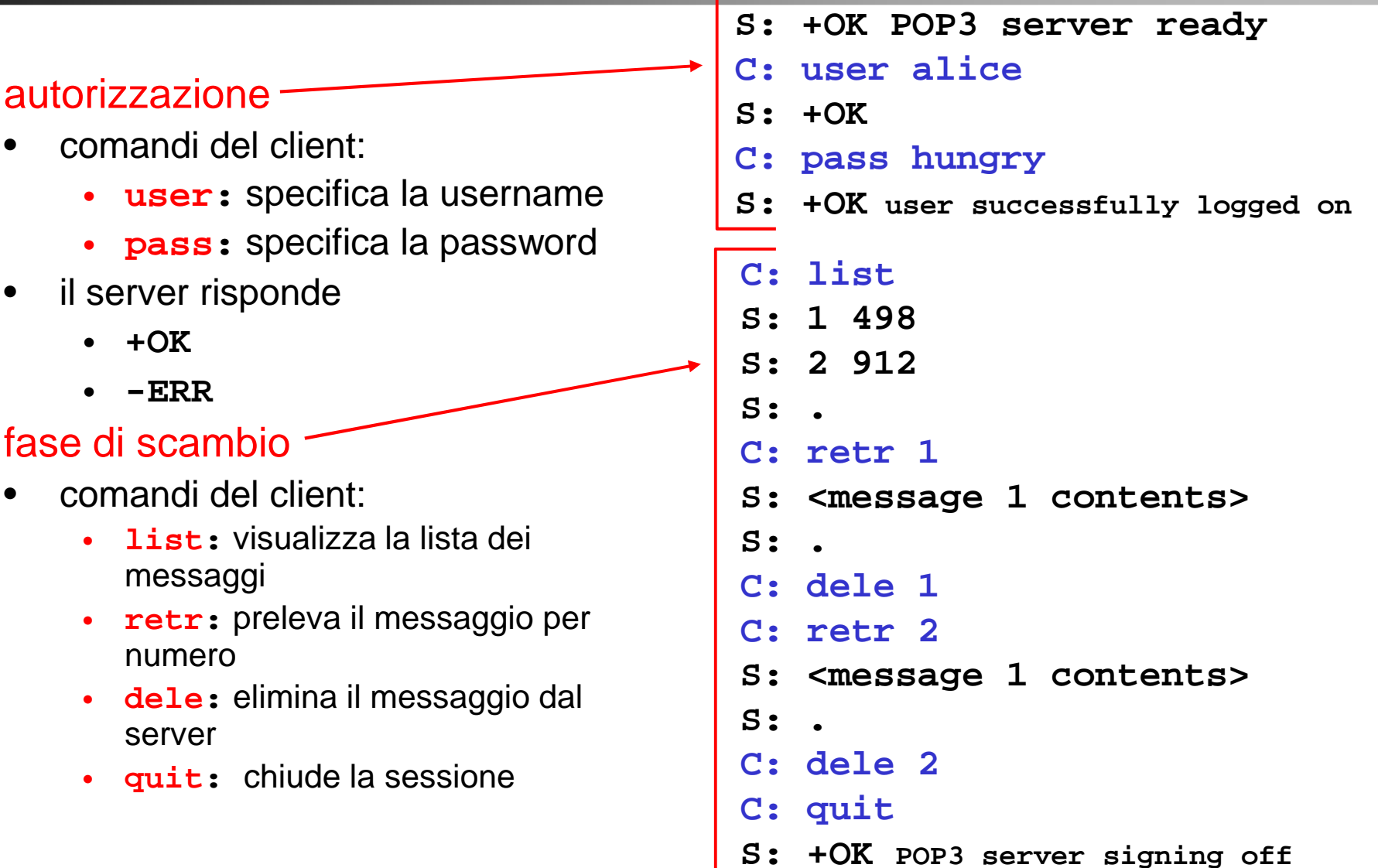

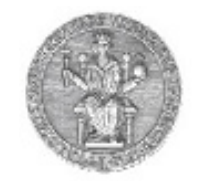

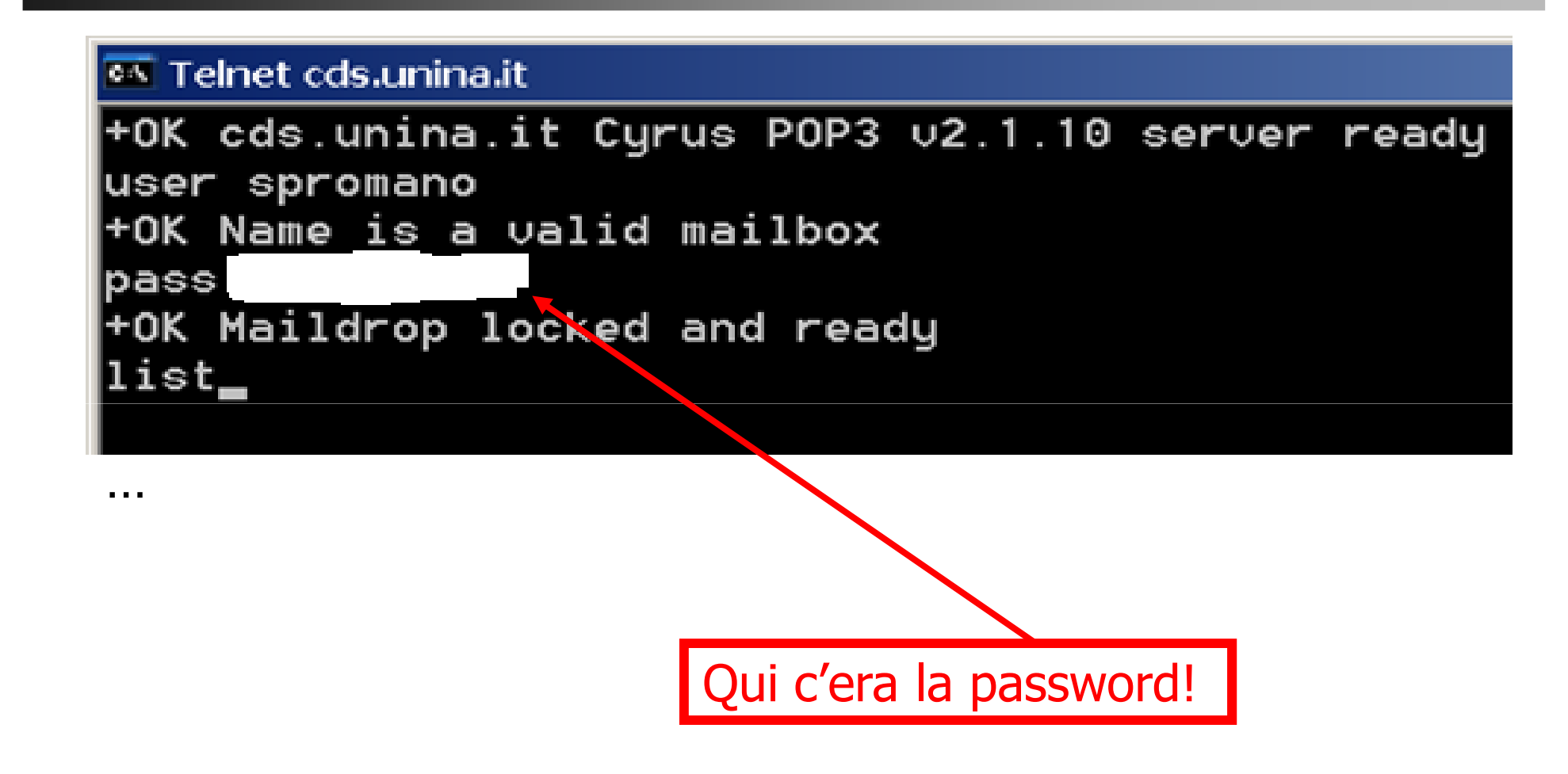

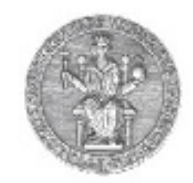

#### **POP3 in pratica (2/2): telnet cds.unina.it 110**

```
16292 1867
6293 2683
6294 913
retr 6294
+OK Message follows
Return-Path: <spromano@unina.it>
Received: from cds.unina.it ([unix socket])
        by cds.unina.it (Cyrus 02.1.10) with LMTP; Mon, 15 Mar 2004 13:13:33 +0100
X-Sieve: CMU Sieve 2.2
Received: from mail.unina.it (mail.unina.it [192.132.34.73])
        by cds.unina.it (8.12.11/8.12.9) with ESMTP id i2FCDX6G016069
        for \langlespromano@unina.it>; Mon, 15 Mar 2004 13:13:33 +0100 (CET)
Received: (from root@localhost)
        by mail.unina.it (8.12.11/8.12.11) id i2FCBCfe021235
        for spromano@unina.it; Mon, 15 Mar 2004 13:11:12 +0100
Received: from grid.unina.it ([143.225.229.172])
        by mail.unina.it (8.12.11/8.12.11) with SMTP id i2FC5bZc018823
        for spromano@unina.it; Mon, 15 Mar 2004 13:10:24 +0100
Date: Mon, 15 Mar 2004 13:10:24 +0100
From: spromano@unina.it
Message-Id: <200403151210.i2FC5bZc018823@mail.unina.it>
X-scanner: scanned by Inflex 1.0.12.7
Ciao giovane, come stai?
|Fammi sapere asap...
```
### **L'accesso alla posta via WEB**

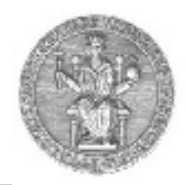

- • Molti siti web forniscono accesso alle proprie caselle di posta (gmail,hotmail, Yahoo!, ecc.)
- In questo caso non serve avere uno user agent installato e correttamente configurato per ricevere ed inviare posta.
- •È sufficiente disporre di un qualsiasi browser

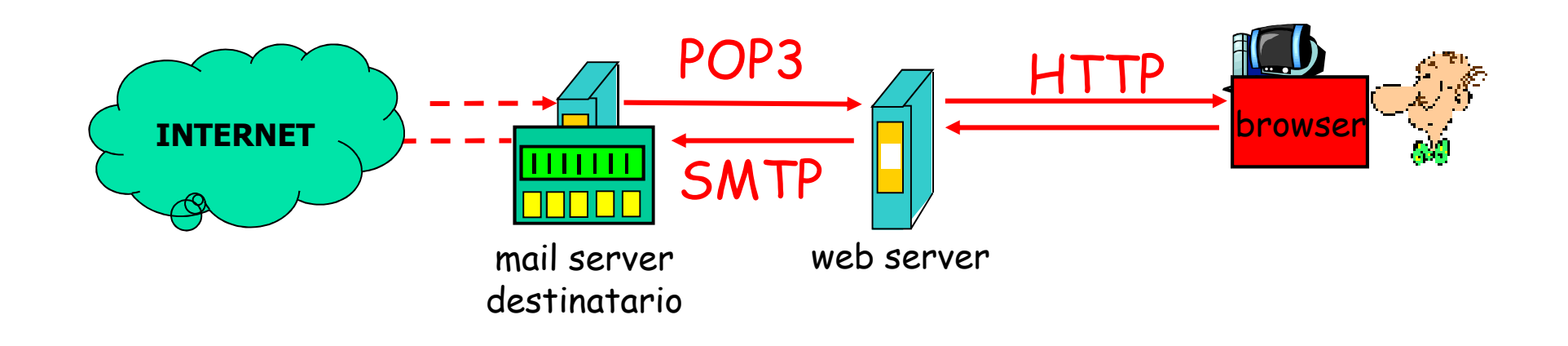